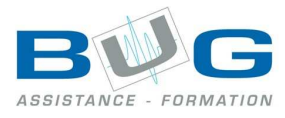

# Programme de stage « CIEL Bâtiment»

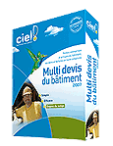

# Préparation

- La présentation de CIEL Bâtiment
	- o Fonctionnalités
	- o Découverte de l'écran de travail

#### Gestion des relations clients

- Contacts clients, prospects, fournisseurs, architectes, notaires, client payeur/facturé…
- Historique commercial du client : factures, devis, règlements…
- Calcul des prix de vente par coefficients (fournitures, main d'œuvre, bénéfices…)
- Gestion des commerciaux (attribution d'affaires)

#### Gestion des devis et factures

- Intégration des bibliothèques de prix Bâtiprix et CAPEB
- Importation des tarifs fournisseurs:
- Classement de la bibliothèque par catégories
- Gestion de plusieurs fournisseurs et prix pour les matériaux
- Gestion de l'éco-contribution/éco-taxe sur les Déchets des Equipements Electriques et Electroniques

## Gestion des finances

- Édition de bons de commande fournisseurs, demandes de prix par email…
- Gestion des règlements et relances clients, escomptes et remises
- Simulateur de prix avec impact sur la marge
- Calcul d'un arrondi global pour les devis
- Statistiques : marge, rentabilité, chiffre d'affaires…
- Multi Devise : euros, francs CFA…
- Rappel automatique des retenues de garantie
- Validation et archivage conforme DGI

## Suivis de chantiers

- Réalisation de factures intermédiaires selon
- l'avancement des travaux en quantité ou en pourcentage
- Édition des avenants et du Décompte Général et Définitif
- Suivi des consommations d'un chantier.

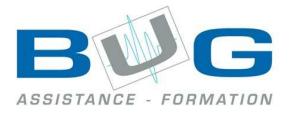

# Échanges de données

- Récupération des données de Ciel Bâtiment, Dynalog
- Import / Export de données depuis MS Word et MS Excel.
- Multi Devis version 7 et 4
- Transfert des écritures dans Ciel Compta et Sage Comptabilité
- Saisie libre des désignations des prestations : gras, italique…
- Détail des devis avec tranches de travaux, sous-totaux, commentaires,
- T.V.A. neuf ou rénovation, photos, plans, variantes, options…
- Correcteur d'orthographe
- Utilisation d'ouvrages intégrant main d'œuvre et matériaux
- Insertion de textes d'accompagnement en début et fin de devis
- Calcul automatique de métrés
- Date de validité de devis, de début et fin de chantier, début des pénalités de retard…
- Réutilisation de documents type par duplication
- Alerte pour les prix de vente inférieurs au prix de revient
- Envoi des devis, factures… par e-mail en PDF, RTF…
- Edition des factures d'acomptes